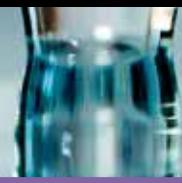

# **O nouă soluție pentru problema calității apei de irigat**

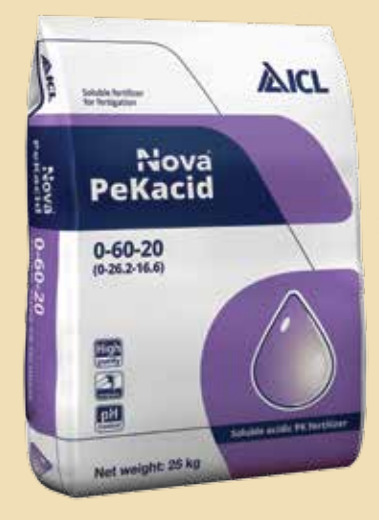

**Compoziție garantată:**  0% azot (N) 60% pentoxid de fosfor  $(P_2O_5)$ 20% oxid de potasiu (K<sub>2</sub>O), solubil în apă

**Recomandări pentru obținerea soluției-mamă:**  10-15 kg/100 litri de apă

#### **Exemplu:**

Consumul de apă constituie 30 metri cubi/oră, prin urmare 7,5 de metri cubi picură prin sistem la fiecare 15 minute. Introduceți 26-38 kg de Pekacid în apă pentru primele 15 minute de irigare. **Este un nou îngrășământ mineral solubil în apă, recomandat pentru: 1. Dedurizarea apei; 2. Fertirigarea solurilor alcaline-carbonate cu un nivel ridicat de pH 8-9; 3. Curățarea benzii de picurare. Pekacid este o pulbere uscată monocristalină care curge liber, ușor de utilizat.**

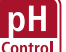

**1. Reducerea pH-ului și a durității carbonatului soluției de lucru**

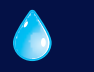

Utilizați 0,5 – 1 kg de Pekacid/1 m cub de apă pentru reducerea durității carbonatului și pH-ului soluției de lucru.

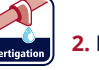

**2. Fertirigarea cu utilizarea Pekacidului**

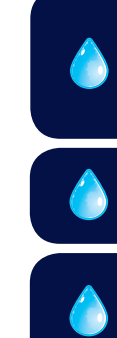

**Adăugați 100-500 grame de Pekacid la metri cubi de apă în funcție de cultură, faza de dezvoltare și condițiile meteo-climaterice.**

**Pekacidul este utilizat la fertirigare pentru aproape toate culturile din sol deschis, precum și din sere pe teren. Pekacidul are efecte mai mari pe soluri alcaline și neutre, de asemenea, când aciditatea pH apei utilizate la irigare depășește cifra de 7,** 

**Pekacid este un îngrășământ fără azotat, ce permite controlul deplin asupra nivelului de azot din sistemul de alimentare, optând pentru cea mai bună formă de azot și introducându-l în funcție de faza de dezvoltare a culturii.**

**întrucât în aceste condiții fosforul este slab disponibil pentru plante.**

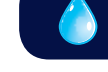

**Pekacidul se amestecă cu calciu și magneziu.** 

### **3. Curățarea benzii de picurare**

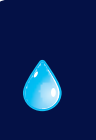

**Dizolvați 3,5-5 kg de Pekacid cu 1 metru cub de apă. Cantitatea necesară de soluție de Pekacid trebuie calculată reieșind din volumul de apă consumat. Pentru curățarea benzii de picurare este nevoie ca soluția să se afle în sistemul de picurare nu mai puțin de 15 minute.**

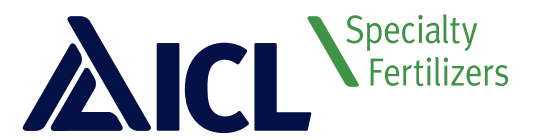

**www.pekacid.ro**

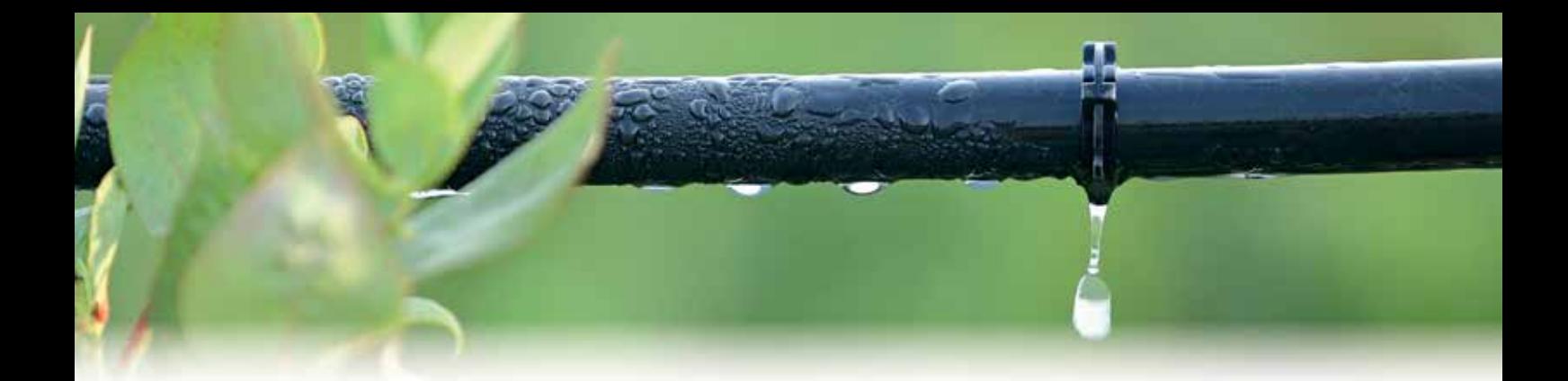

# Cum se folosesc baghetele de testare

#### 1. **Testează duritatea apei**:

- Scufundați pentru 5 secunde bagheta de testare a CaCO<sub>3</sub> în apă
- Scuturați excesul, așteptați pentru 30 de secunde
- Comparați bagheta de testare cu scala de culori a CaCO<sub>3</sub>
- 2. **Citiți valoarea de pe scala de culori** și **alegeți valoarea adecvată** din coloana pentru duritatea apei din calculatorul PeKacid calculator (dH = 6 până la 20) de pe spate.
- 3. **Alegeți ultima valoare** valoare de pe coloana de reducție CaCO<sub>3</sub> (de exemplu, 4 sau 5 dH), pe același rând cu valoarea durității apei dvs. pentru reduce nivelul de pH până la 5.5-6.
- 4. **Adăugați cantitatea de PeKacid** indicată mai sus de ultima cifră aleasă (gr/100 l apă).
- 5. **Testați valoarea pH a soluției dvs. finale** prin introducerea baghetei de testare pH în soluția finală, pentru 2-3 sec. Scuturați excesul, așteptați pentru 1-2 min.

Apoi potriviți toate cele trei culori de pe baghetă cu scala de culoare pH și citiți valoarea prezentată.

## **Tabel de diluare pentru aplicare în fertigare**

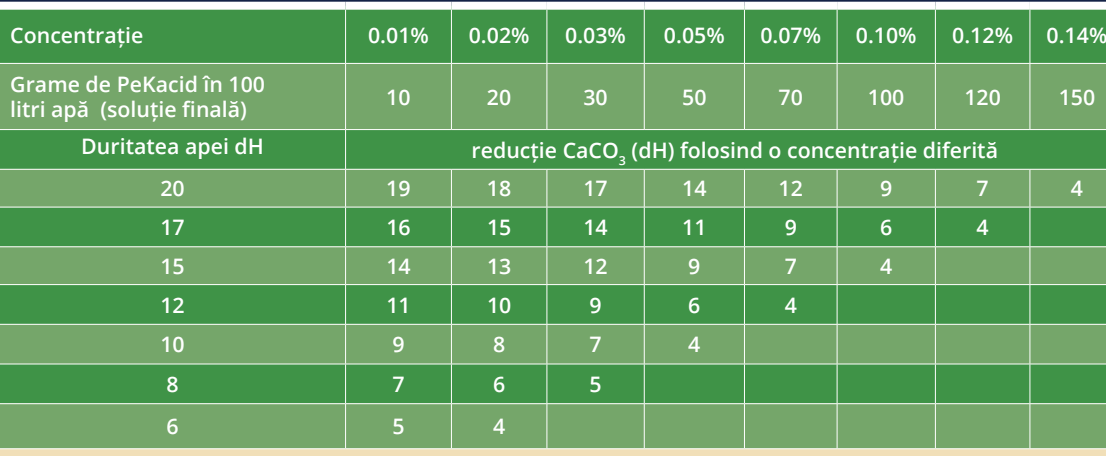

## De exemplu:

- Duritatea apei, indicată pe bagheta de CaCO<sub>3</sub> este de 10 dH.
- În coloana dedicată durității apei, pentru calculatorul PeKacid, alegeți valoarea 10.
- $\cdot$  Pe același rând, alegeți ultima valoare din coloană de reducție CaCO<sub>3</sub> care este 4.
- În timp ce agitați, adăugați 50 de grame de PeKacid în 100 litri de apă.
- Cu baghetele de pH testați valoarea pH a soluției dvs. finale.

#### Scala culori pentru CaCO<sub>3</sub>

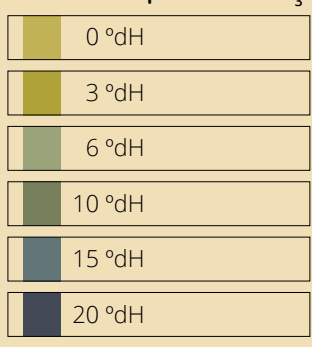

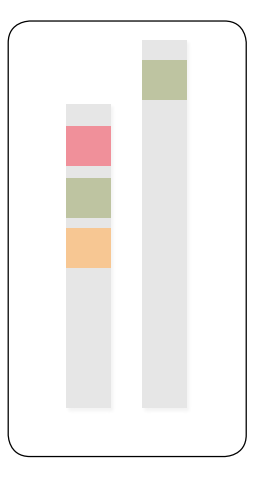

#### **Scala culori pentru pH**

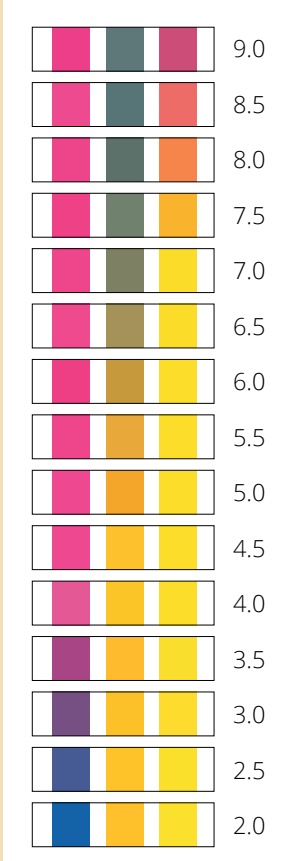

#### **Producător:**

**Everris International b.v.** Reprezentanţi România Alexandru Dumitru - România Sud **Telefon:** 0722.589.022 **Email:** alexandru.dumitru@icl-group.com Rudolf Konya - Area Sales Manager Vest **Telefon:** 0722.107.265 **Email:** rudolf.konya@icl-group.com

George Voicu - Area Sales Manager Est **Telefon:** 0726.193.781 Email: george.voicu@icl-group.com **Email: relatiiclienti@icl-group.com Web: www.icl-sf.ro**

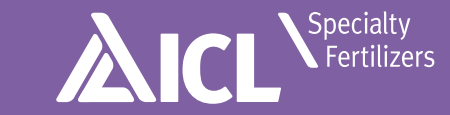